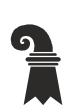

Bau- und Verkehrsdepartement des Kantons Basel-Stadt

**Grundbuch- und Vermessungsamt** 

**Geoinformation** 

# **Modellbeschreibung Veloabstellplätze**

Für das Modell VB\_Veloabstellplaetze\_KGDM\_V1\_1

#### **Inhaltliche Verantwortung:**

Lukas Widmer, Fachstelle für Geoinformation Thomas Graf, Amt für Mobilität

#### **Versionen**

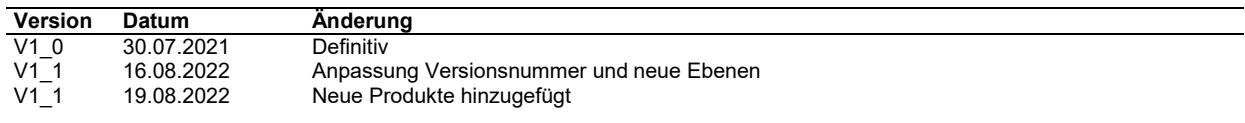

## Inhaltsverzeichnis

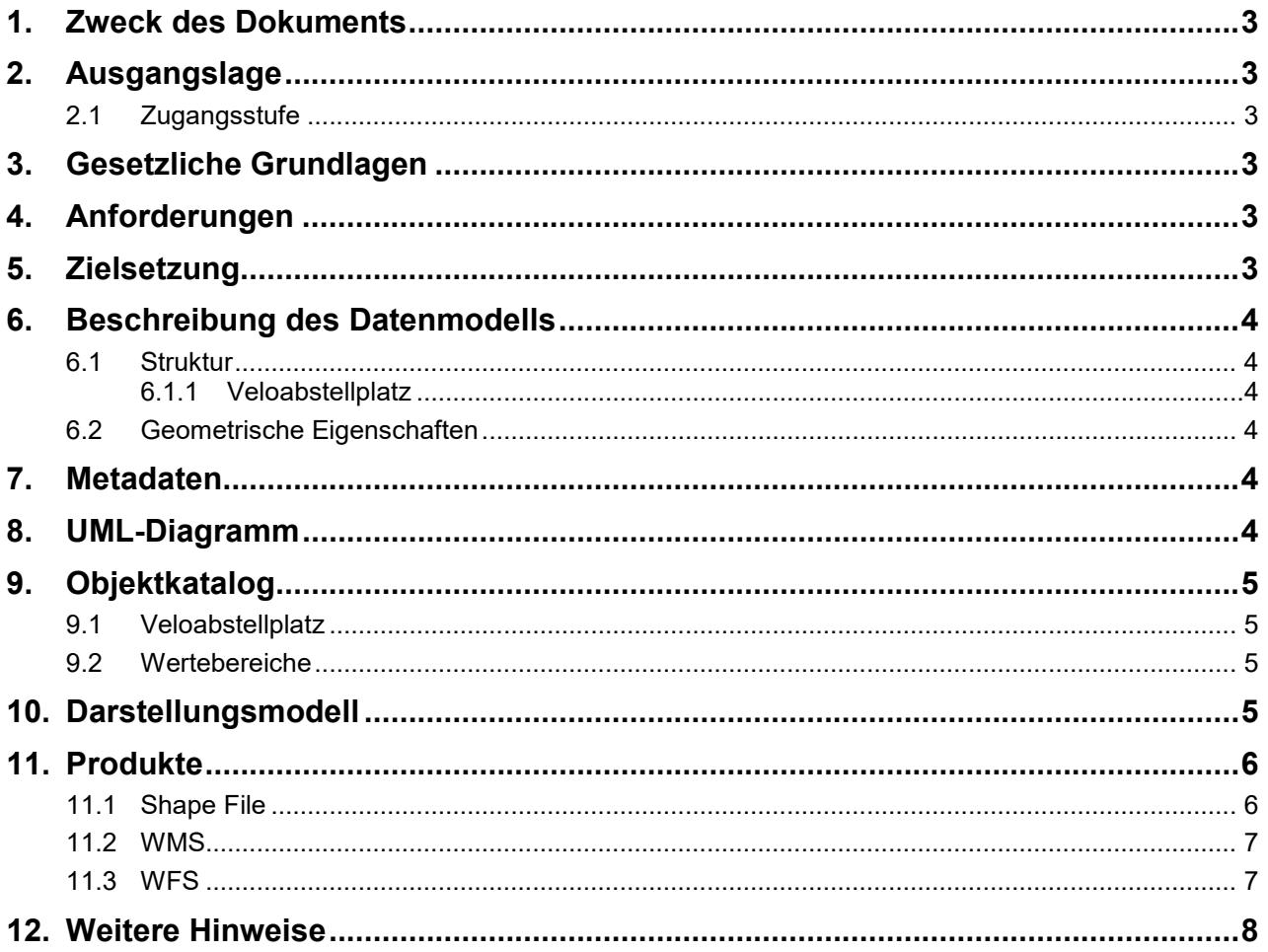

### **1. Zweck des Dokuments**

Diese Modelldokumentation beschreibt das kantonale Geodatenmodell (KGDM) «Veloabstellplätze» des Kantons Basel-Stadt.

Das Modell definiert die formalen und inhaltlichen Rahmenbedingungen der Datenhaltung und des Datenaustauschs zwischen Kommunen, Kanton und Dritten.

### **2. Ausgangslage**

Es handelt sich um einen Geobasisdatensatz der Stufe IV, für den der Kanton zuständig ist (51- BS).

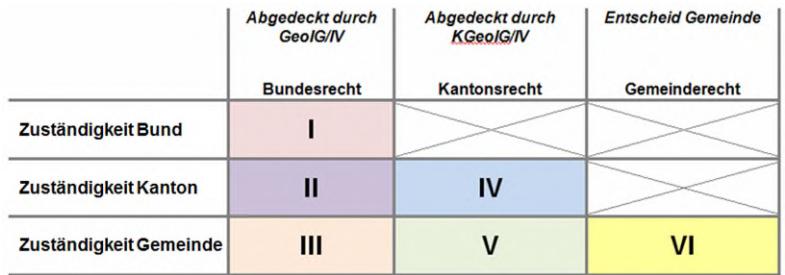

**Abb. 1 Zuständigkeitsstufen von Geobasisdaten**

### **2.1 Zugangsstufe**

Die Geodaten sind öffentlich zugänglich. (Zugangsberechtigungsstufe [A] = Öffentlich)

### **3. Gesetzliche Grundlagen**

Auf kantonaler Stufe gibt §13 des Umweltschutzgesetz Basel-Stadt (780.100) den inhaltlichen Rahmen vor.

Das kantonale Geoinformationsgesetz (KGeoIG 214.300) bzw. die dazugehörige Geoinformationsverordnung (KGeoIV 214.305) definieren die qualitativen und technischen Rahmenbedingungen.

### **4. Anforderungen**

Die Anforderungen an das Datenmodell «Veloabstellplätze» ergeben sich aus den gesetzlichen Bestimmungen des Kantons und Anforderungen seitens des Amts für Mobilität.

### **5. Zielsetzung**

Aus den Rechtsgrundlagen und den Anforderungen ergeben sich folgende Zielsetzungen für das Geobasisdatenmodell «Veloabstellplätze»:

- Das KGDM wird als Basis für weitere Produkte zu diesem Datensatz definiert.
- Der Detailierungsgrad der Daten ist festgelegt und beschrieben.
- Das Datenmodell wird ergänzt durch ein Darstellungsmodell.
- Das Modell und die Modellbeschreibung sind öffentlich zugänglich.
- Die Fachstellen können spezifische Schnittstelleninformationen ableiten und ihre internen Arbeitsprozesse definieren.

Bau- und Verkehrsdepartement des Kantons Basel-Stadt **Grundbuch und Vermessungsamt** 

### **6. Beschreibung des Datenmodells**

#### **6.1 Struktur**

Das Modell beinhaltet einen Bereich (Topic):

Veloabstellplaetze

#### **6.1.1 Veloabstellplatz**

Im Topic «Veloabstellplaetze» befindet sich die Klasse «Veloabstellplatz». Die darin enthaltenen Punkte weisen Abstellplätze für Fahrräder im Kanton Basel-Stadt aus. Jeder «Veloabstellplatz» hat eine Punktgeometrie.

#### **6.2 Geometrische Eigenschaften**

Räumliche Abhängigkeiten zu anderen Daten sind nicht näher definiert.

#### **7. Metadaten**

Die Metadaten des Datensatzes werden im geographischen Datenkatalog der Schweiz [www.geo](http://www.geocat.admin.ch/)[cat.admin.ch](http://www.geocat.admin.ch/) geführt.

#### **8. UML-Diagramm**

Das UML-Diagramm dient zur grafischen Darstellung der [Klassen,](https://de.wikipedia.org/wiki/Klasse_(objektorientierte_Programmierung)) [Schnittstellen](https://de.wikipedia.org/wiki/Schnittstelle_(Objektorientierung)) sowie deren Beziehungen.

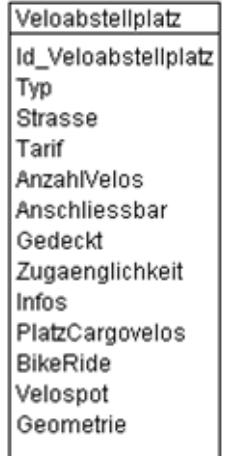

**Abb. 2 UML-Diagramm des Kantons** 

## **9. Objektkatalog**

### **9.1 Veloabstellplatz**

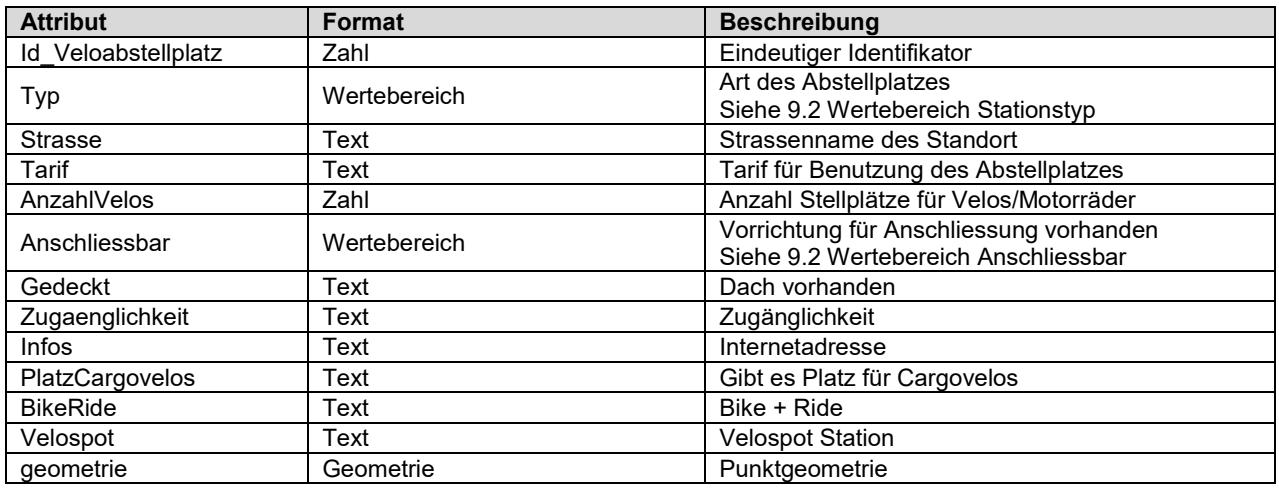

### <span id="page-4-0"></span>**9.2 Wertebereiche**

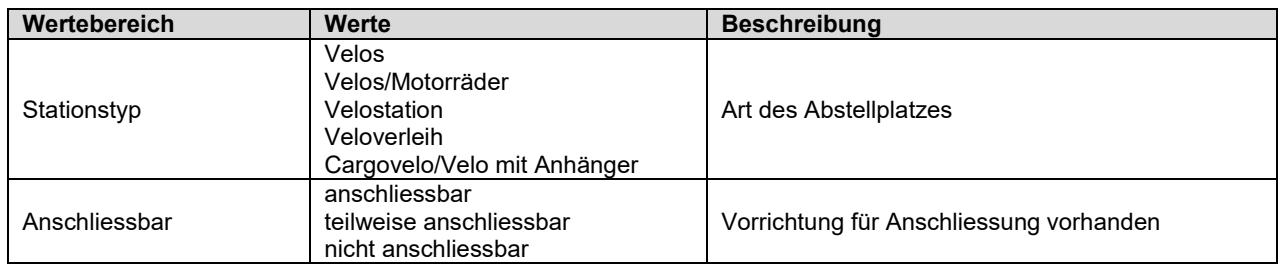

## **10. Darstellungsmodell**

Die Darstellung kann wie folgt zusammengefasst werden:

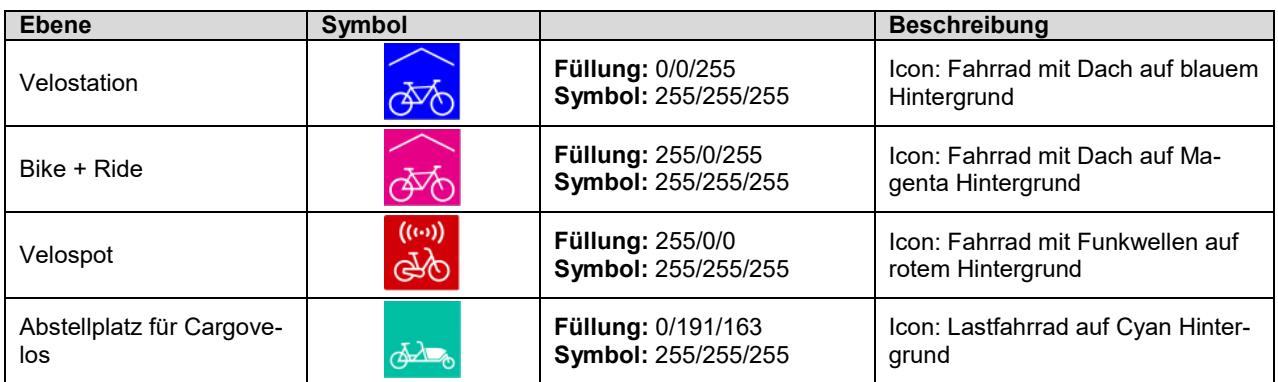

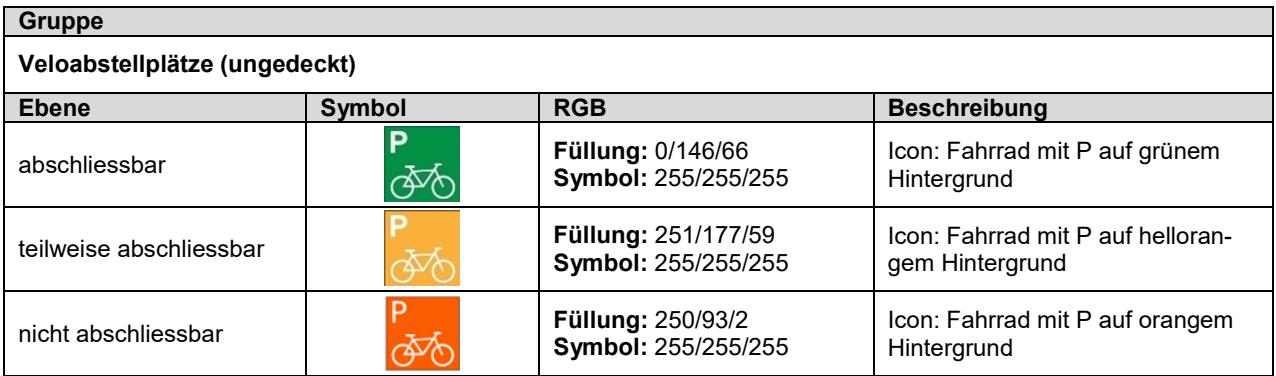

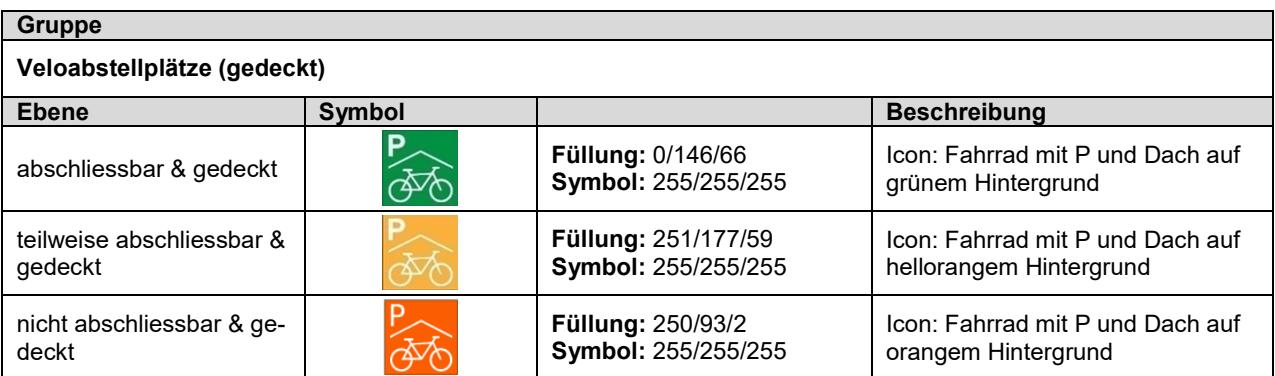

### **11. Produkte**

Der Datensatz «Veloabstellplätze» kann über den Geodaten-Shop als ESRI Shape, File Geodatabase, Geopackage und INTERLIS 2 bestellt werden. Der Aufbau des Produkts entspricht im Wesentlichen dem Modell. Lediglich für die Auslieferung als ESRI Shape wurden Attributnamen, die mehr als 10 Zeichen enthalten, aus technischen Gründen gekürzt.

#### **11.1 Shape File**

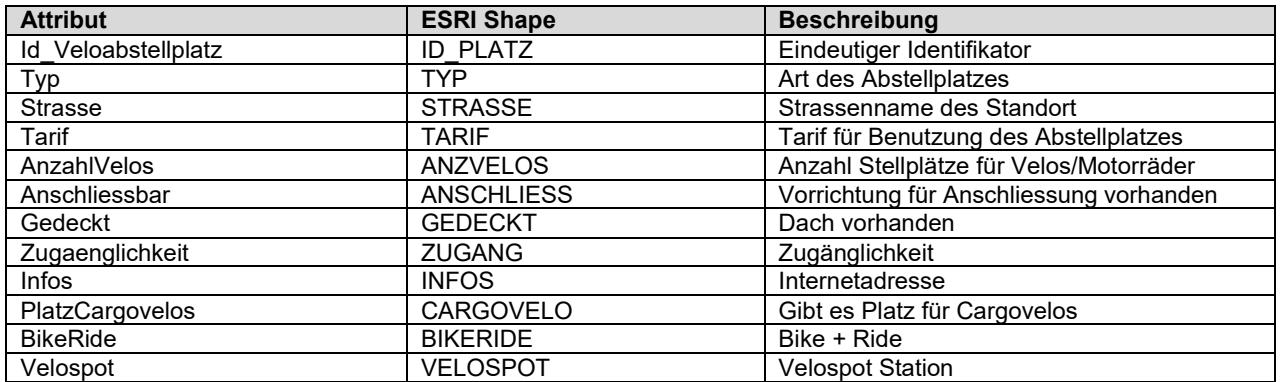

### **11.2 WMS**

#### **GetCapabilities-Aufruf**

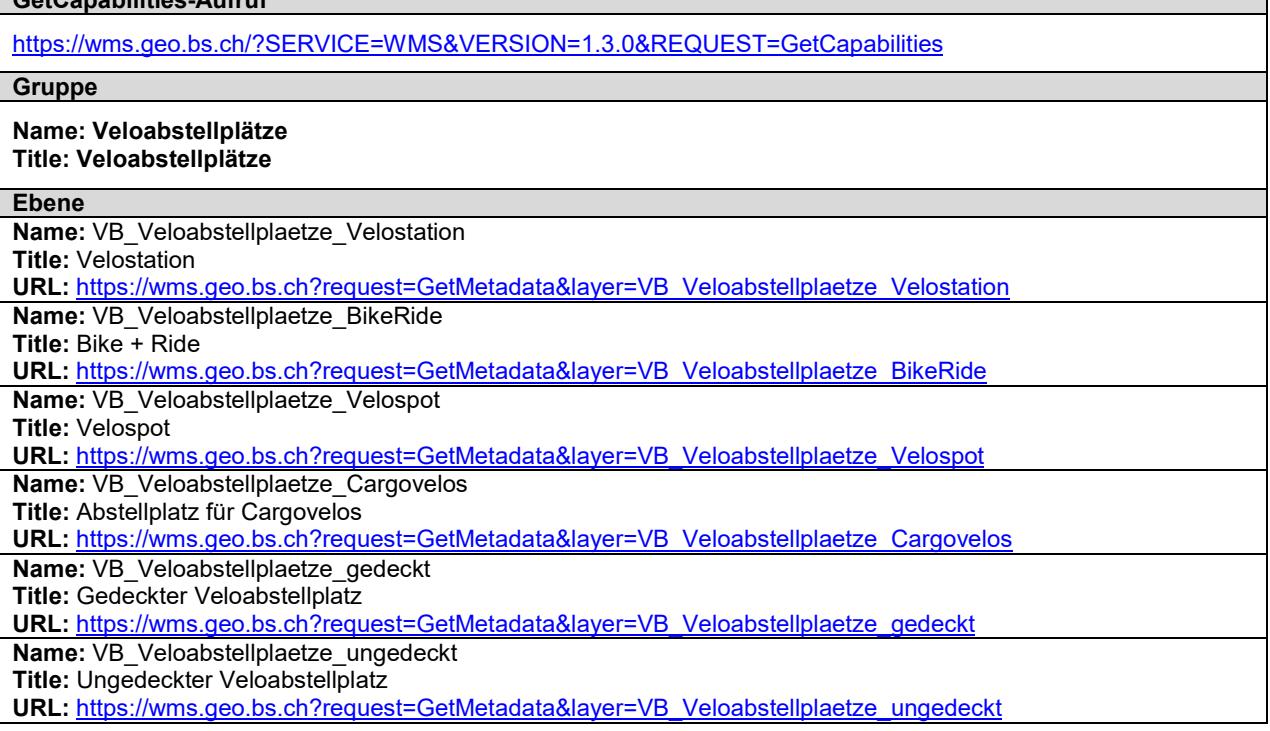

#### **11.3 WFS**

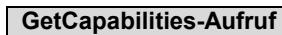

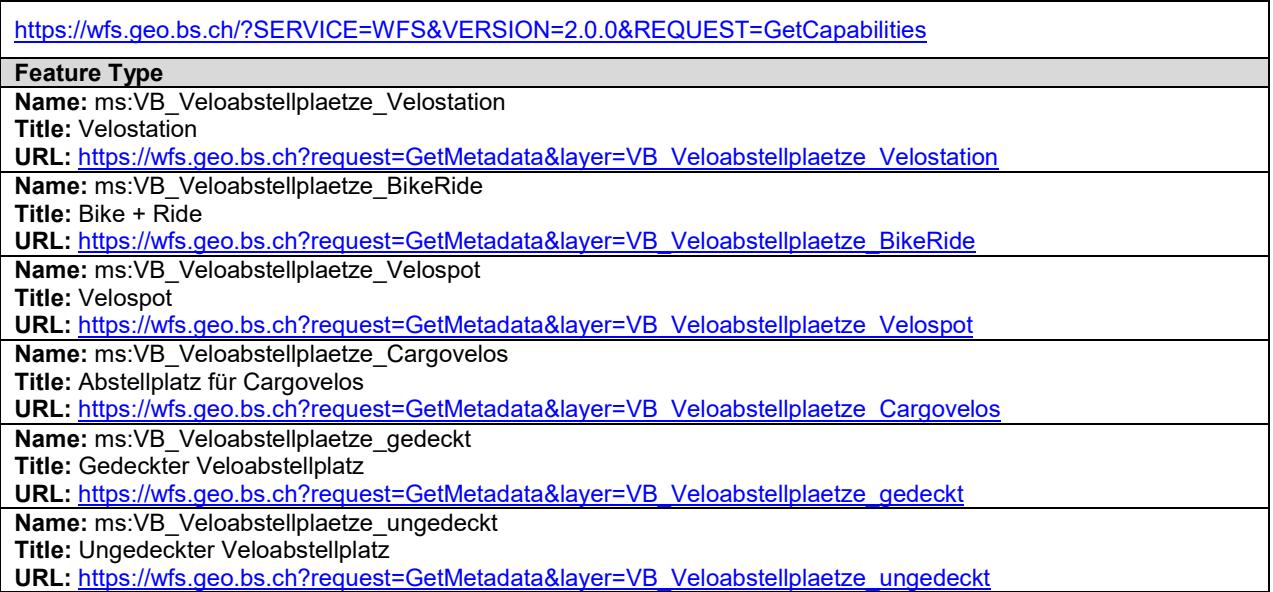

### **12. Weitere Hinweise**

Weitere Bezugsinformationen und angebotene Geodienste zum Datensatz sind im kantonalen Geodaten-Katalog zu finden:

<https://www.geo.bs.ch/geodaten/geodaten-katalog.html>

Die INTERLIS Modelle sind im kantonalen Modellrepository abgelegt: <https://models.geo.bs.ch/Verkehr/>

Die Modellbeschreibungen sind kantonalen Modellrepository abgelegt: <https://models.geo.bs.ch/Modellbeschreibungen/>